#### COREIDRAW9

- 13 ISBN 9787500106593
- 10 ISBN 7500106599

出版时间:1999-11

版权说明:本站所提供下载的PDF图书仅提供预览和简介以及在线试读,请支持正版图书。

www.tushu111.com

 $C0$ rel $C0$ rel $D$ RAW9 13

 $\begin{array}{lll} \text{C0rel} \text{DRAW9} \end{array} \begin{array}{lll} \text{HTML} \end{array}$ 

象的排列和组合、文本的编辑技巧、HTML文档的编辑以及图形页面的打印输出。

CorelDRAW

CorelDRAW9 1.1 CorelDRAW9  $1.1.1 \t/$  $1.1.2$ 1.2 CorelDRAW9  $1.3$ CorelDRAW9  $1.4$  $1.5$  $1.6$ 1.7 1.8  $1.81$  $1.82$ 1.83 1.9 1.9.1 ViewManager  $1.9.2$ 1.9.3 1.9.4 1.10 1.10.1SimpleWireframe  $1.102$ Wireframe  $1.103$ Draft 1.10.4N0rmal  $1.105E$ nhanced 1.11CorelDRAW9  $2.1$ 2.1.1 StatusBar<br>2.1.2 "Grid" 2.1.2 "Grid" "Rulers" "Guideline" 2.1.3 2.2 22.1 22.2 223 224 2.25 GraphicPaperTool 2.3 CorelDRAW9 231 2.32 2.3.3 24 24.1" Copy/Paste"  $242C$ lone 2.4.3Duplicate 24.4

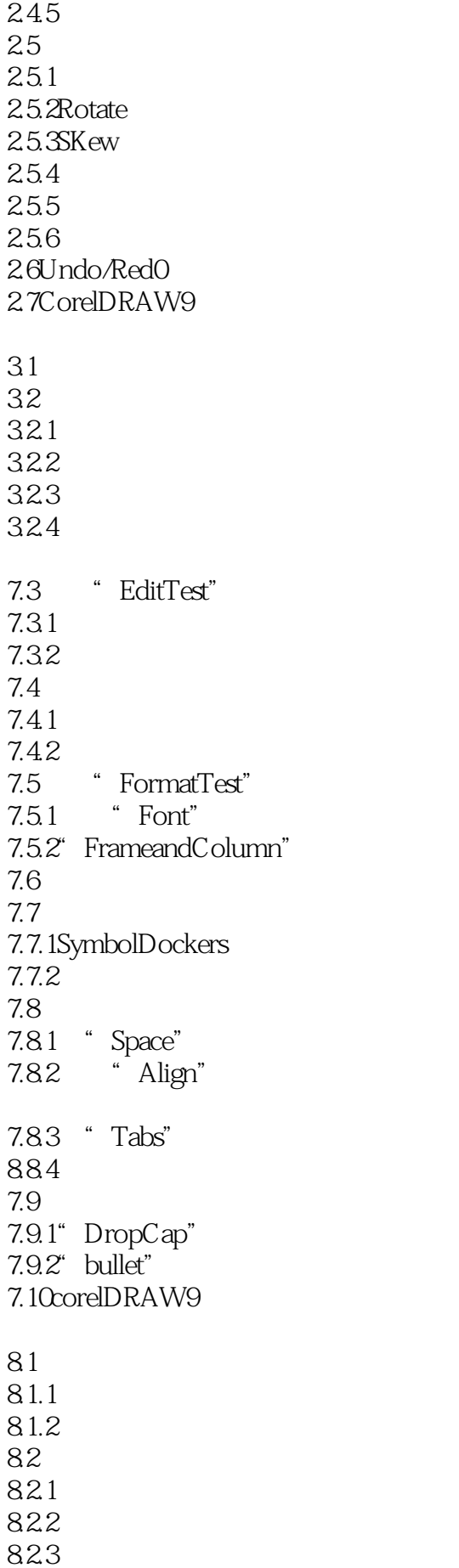

824 825 83 831 832 84 841 842 85 85.1 85.2 86 861 862 / 863 9.1设置透明效果 9.1.1Uniform 9.1.2Fountain 9.1.3Pattern  $9.1.4$ Texture  $9.1.5$ 9.2 9.3调整图像的色调 9.31 9.32 9.33 9.34 9.35" ToneCurve"<br>9.4 " PowerCli 9.4 <br>9.4.1 PowerClip"<br>PowerClip 9.4.1 PowerClip<br>9.4.2 PowerClip 9.42 PowerClip<br>9.4.3 PowerClip PowerClip 9.4.4 PowerClip 9.5  $9.5.1$  $9.5.2$ 9.5.3 9.5.4 9.5.5 9.6 9.6.1 9.62 9.63 9.7 9.8 9.9 9.9.1 9.9.2

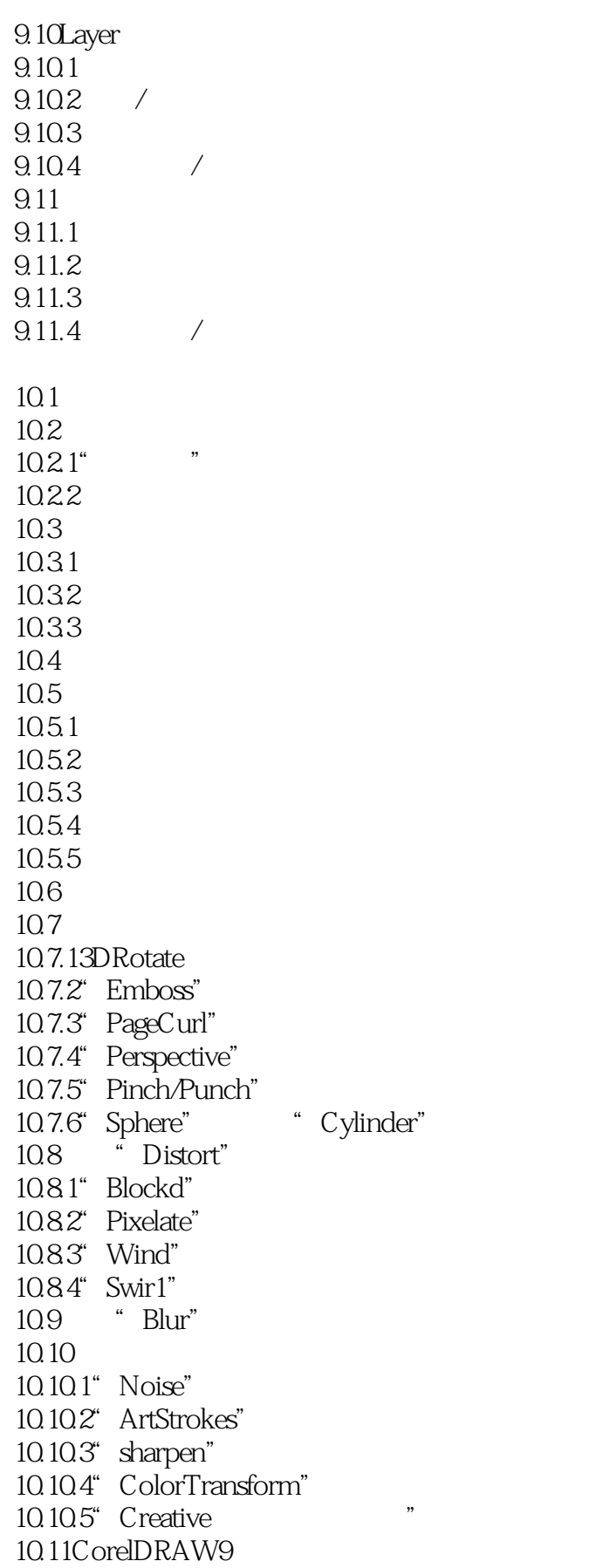

11.1 "Options"

 $11.2$ 11.3  $11.31 /$ 11.32  $11.34$  $11.4$  $11.41$  $11.42$ 11.44 11.5 **WWW** 12.1CorelDRAW9 WWW  $12.2$  HTML 12.2.1 HTML 12.2.2 HTML 12.3 HTML 12.31 I232 12.4  $12.41$ 12.4.2 <sup>e</sup> Internet Bookmark Manager"<br>12.4.3 URL 12.43  $12.44$ <br> $12.5$ HTML 12.5.1HTML 12.5.2 HTML 1253 HTML  $126$  $1261$ <br> $1262$ HTML 13.1  $13.1.1$  $13.12$ " Prepress"  $13.13^\circ$  Misc" 13.2 13.3N up

本站所提供下载的PDF图书仅提供预览和简介,请支持正版图书。

:www.tushu111.com